## Общие команды устройства

Успешно сдайте бесплатный сертификационный экзамен в Академии "Инфинет" и получите статус сертифицированного инженера Инфинет.

[Пройти сертификационный экзамен](https://academy.infinetwireless.com/ru/certifications/exams) 

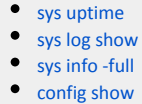

- 
- $\bullet$  [ifconfig -a](#page-1-1)
- [license -show](#page-3-0)
- $\bullet$  [ctl](#page-4-0)
- $\bullet$  [tsync](#page-4-1)  $\bullet$
- [mem](#page-4-2)

### <span id="page-0-0"></span>sys uptime

Команда выводит информацию о времени работы системы с момента последней перезагрузки и и причину последней перезагрузки.

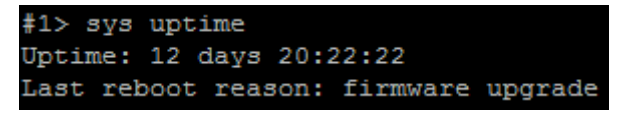

Рисунок - Пример вывода команды "sys uptime"

Возможные значения причины последней перезагрузки:

- "Software fault" программный сбой;
- $\bullet$  "Unexpected restart" непредвиденный перезапуск;
- "Manual restart" ручной перезапуск;
- "Manual delayed restart" ручной перезапуск с отсрочкой;
- "Firmware upgrade" обновление ПО;
- "SNMP managed restart" перезапуск по SNMP;
- "Test firmware loaded" загружено тестовое ПО.

## <span id="page-0-1"></span>sys log show

Команда вывода журнала событий на устройстве.

## <span id="page-0-2"></span>sys info -full

Команда вывода подробной информации об устройстве (серийный номер устройства, версия ПО, информация по ОЗУ, ЦПУ, используемой лицензии, DFFS, PHY0).

| XG WANFleX H12S10v1.6.6-273 * Feb 20 2017 20:37:41 * SN:500388 * Uptime: 12 days 22:08:31<br>Firmware ID: 012XG0010<br><b>MEMORY</b><br>55.2 MB total<br>Malloc stats<br>Total:57880544 Free:40372088 Allocated:17508456 (30.24%)<br>Max: 18149256 (31.35%)<br>Calls<br>malloc:10747866 free:12726516 realloc:3566855 calloc:385577 miss:0<br>5990 mbufs, 4742 clusters free<br>260 mbufs in use:<br>259 mbufs allocated to data<br>1 mbufs allocated to packet headers<br>258/5000 mapped pages in use<br>9417 Kbytes allocated to network (5% in use)<br>EthI : $0(1000, 0)$<br>mgmt : $0(1000, 0)$<br>ge0 : 0(32,0)<br>gel : 0(32,0)<br>sfp : 0(32,0)<br>radio : $0(32,0)$<br>$-----$ System objects stats $----$<br>Object Capac. Current Max<br>64 30<br>Tasks<br>31<br>Timers<br>70 10<br>$\overline{12}$<br>Semaphores<br>95<br>42<br>42<br>20<br>MQueues<br>16<br>16<br>Extentions<br>$\sim$ 4<br>$\overline{2}$<br>$\sim$ 2<br>Workspace Required: 58912<br>Allocated: 102400<br>Processor: DAN ARM926EJ-S 600 MHz rev.D<br>CPU Load 2% 2%(10s) 2%(30s) 2%(60s) 2%(300s)<br>Detailed: Isr: 1.05% Tasks: 1.19% Idle: 97.74%<br>FLASH<br>Flash device 0: N25Q Boot sector #0, DFFS sector #7<br>Files=9, Used 3713024 bytes, Free 12237960 bytes<br>FlashSize=15936 KB, 249 Sectors of 64 KB, 15936 blocks of 1024 bytes<br>Factory License granted at 24/03/2015 16:28:21 id={dfeff4c2-2396-4825-8927-7d172c65c3d9}<br>Marvell 88E6352 Copper PHY<br>Physical link info:<br>Link is UP, auto Full-duplex, 1000 Mbps<br>Capabilities:<br>Self Peer<br>Auto-Negotiation:<br>$+$<br>$+$<br>10 Mbps Half-duplex:<br>$+$<br>$\ddot{}$<br>10 Mbps Full-duplex:<br>$+$<br>$\ddot{}$<br>100 Mbps Half-duplex:<br>$+$<br>$\ddot{}$<br>100 Mbps Full-duplex:<br>$+$<br>$\ddot{}$<br>1000 Mbps Half-duplex:<br>$+$<br>T<br>1000 Mbps Full-duplex: +<br>$\ddot{}$<br>PHY chip: Marvell 88E6352 Copper PHY ID: 0eb00141 | #1> sys info -full |                            |
|----------------------------------------------------------------------------------------------------|--------------------|----------------------------|
|                                                                                                    | <b>SYSTEM</b>      |                            |
|                                                                                                    |                    |                            |
|                                                                                                    |                    |                            |
|                                                                                                    |                    |                            |
|                                                                                                    |                    |                            |
|                                                                                                    |                    |                            |
|                                                                                                    |                    |                            |
|                                                                                                    |                    |                            |
|                                                                                                    |                    |                            |
|                                                                                                    |                    |                            |
|                                                                                                    |                    |                            |
|                                                                                                    |                    |                            |
|                                                                                                    |                    |                            |
|                                                                                                    |                    |                            |
|                                                                                                    |                    |                            |
|                                                                                                    |                    |                            |
|                                                                                                    |                    |                            |
|                                                                                                    |                    |                            |
|                                                                                                    |                    |                            |
|                                                                                                    |                    |                            |
|                                                                                                    |                    |                            |
|                                                                                                    |                    |                            |
|                                                                                                    |                    |                            |
|                                                                                                    |                    |                            |
|                                                                                                    |                    |                            |
|                                                                                                    |                    |                            |
|                                                                                                    |                    |                            |
|                                                                                                    |                    |                            |
|                                                                                                    |                    |                            |
|                                                                                                    |                    |                            |
|                                                                                                    | CPU                |                            |
|                                                                                                    |                    |                            |
|                                                                                                    |                    |                            |
|                                                                                                    |                    |                            |
|                                                                                                    |                    |                            |
|                                                                                                    | <b>DFFS</b>        |                            |
|                                                                                                    |                    |                            |
|                                                                                                    |                    |                            |
|                                                                                                    | <b>LICENSE</b>     |                            |
|                                                                                                    | <b>PHY0</b>        |                            |
|                                                                                                    |                    |                            |
|                                                                                                    |                    |                            |
|                                                                                                    |                    |                            |
|                                                                                                    |                    |                            |
|                                                                                                    |                    |                            |
|                                                                                                    |                    |                            |
|                                                                                                    |                    |                            |
|                                                                                                    |                    |                            |
|                                                                                                    |                    |                            |
|                                                                                                    |                    |                            |
|                                                                                                    |                    |                            |
|                                                                                                    | PHY1               | Marvell 88E6352 Copper PHY |

Рисунок - Вывод команды "sys info -full"

## <span id="page-1-0"></span>config show

<span id="page-1-1"></span>Команда вывода текущей конфигурации устройства.

# ifconfig -a

Команда вывода подробной информации по сетевым и радиоинтерфейсам.

```
#1> ifconfig -a
lo0: flags=8009<UP, LOOPBACK, MULTICAST> mtu 1500
       inet 127.0.0.1 netmask Oxfffffffff
mgmt: flags=8003<UP, BROADCAST, MULTICAST> mtu 1500
       inet 10.10.20.3 netmask 0xffffff00 broadcast 10.10.20.255
       ether 00:04:35:07:a2:a4
       mgmt: administrative status UP
            Receive statistics | Transmit statistics
       | Packets 3979622 | Packets<br>| Bytes 614262261 | Bytes<br>| Load (kbps) 6 | Load (kbps)<br>| Load (pps) 7 | Load (pps)
                                                              2940196
                                                             219734311
                                                             -6ge0: flags=1<UP> mtu 1500
       inet 0.0.0.0 netmask 0x0
       Physical link is UP, 1000 Mbps Full-duplex, Auto
       PHY chip: Marvell 88E6352 Copper PHY ID: 0eb00141
         Supported modes | Self | Peer |
        Auto-Negotiation| yes | yes |
                   10 Mbps Half-duplex| yes | yes |
                    10 Mbps Full-duplex| yes | yes |
                   100 Mbps Half-duplex| yes | yes |
                   100 Mbps Full-duplex| yes | yes |
                  1000 Mbps Half-duplex| yes | - |
                  1000 Mbps Full-duplex| yes | yes |
       ge0: administrative status UP
            Receive statistics | Transmit statistics
       +------------------------------------
       105497
                                                             44901141
                                                             \mathbf{1}\overline{\mathbf{3}}--------------------------------+-
       | CRC errors 0 | CRC errors<br>| Pause packets 0 | Excessive de<br>| Bad octets 0 | Excessive co<br>| Rx errors 0 | Excessive co<br>| Rx errors 0 | Late collisi<br>| Runts 0 | Multiple coll<br>| Short packets 0 | Single colli<br>| Long packets
                                      | Excessive deferrals 0
                                      | Excessive collisions 0
                                      | Late collisions 0
                                      | Multiple collisions 0
                                 | Multiple collisions - 0<br>| Single collisions - 0<br>|
       +----------------
```
Рисунок - Пример вывода команды "ifconfig -a"

<span id="page-3-0"></span>license -show

Вывод информации о поддерживаемых лицензией опциях устройства.

```
#1> license -show
License 'Factory License' granted at 24/03/2015 16:28:21
 Device
   SN:500388
   PN:InfiNet Um/5.500.2x500
 Operational parameters
   rf5.0 interface parameters
     Maximum Transmit Rate: 500 Mbps
     Available Channel Widths: 10 Mhz 20 Mhz
     40 MHz channel width is available
     Link: Point to Point
     Power levels: 1,500 mW
     Power levels: 0.0,27.0 dBm
     Supported Frequencies: 4910 - 5990 MHz
```
Рисунок - Пример вывода команды "license -show"

### <span id="page-4-0"></span>ctl

Команда вывода температуры платы коммутатора.

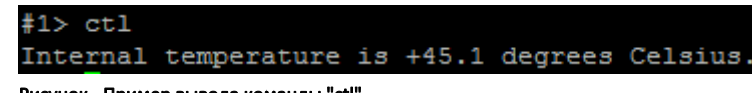

#### Рисунок - Пример вывода команды "ctl"

#### <span id="page-4-1"></span>tsync

Команда вывода статистики синхронизации времени от встроенного приемника ГНСС.

#### <span id="page-4-2"></span>mem

Статистика использования памяти.

```
#1 mem
Malloc stats
  Total:57880544 Free:40366480 Allocated:17514064 (30.25%)
  Max:18149256 (31.35%)
Callsmalloc:10753914 free:12734844 realloc:3573772 calloc:386495 miss:0
5988 mbufs, 4741 clusters free
262 mbufs in use:
     261 mbufs allocated to data
       1 mbufs allocated to packet headers
259/5000 mapped pages in use
9417 Kbytes allocated to network (5% in use)
EthI
       ÷
           0(1000, 0)mgmt
           0(1000, 0)ge00(32, 0)qe1
           0(32, 0)0(32, 0)sfp
           0(32, 0)radio
```
Рисунок - Пример вывода команды "mem"